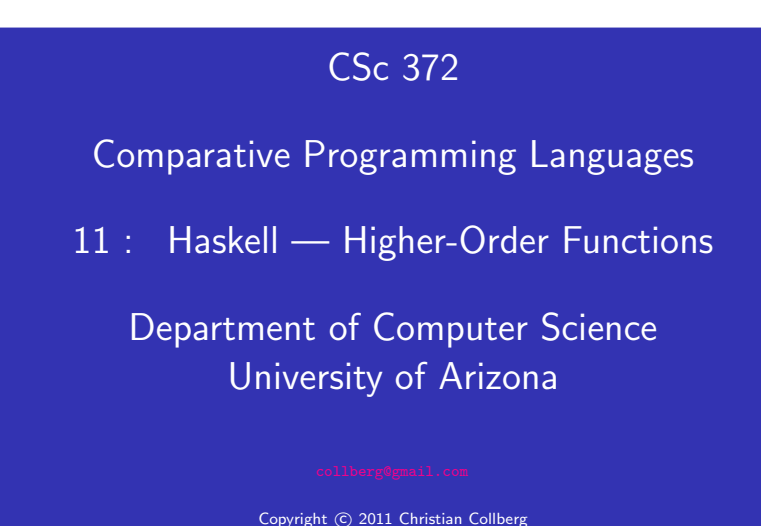

Christian Collberg

# Currying Revisited

We have already seen <sup>a</sup> number of higher-order functions. In fact, any curried function is higher-order. Why? Well, when <sup>a</sup> curried function is applied to one of its arguments it returns <sup>a</sup> new function as the result.

#### Uh, what was this currying thing?

A curried function does not have to be applied to all its arguments at once. We can supply some of the arguments, thereby creating <sup>a</sup> new specialized function. This function can, for example, be passed as argument to <sup>a</sup> higher-order function.

# Higher-Order Functions

- A function is Higher-Order if it takes a function as an argument or returns one as its result.
- Higher-order function aren't weird; the differentiation operation from high-school calculus is higher-order:

deriv :: (Float->Float)->Float->Float deriv f  $x = (f(x+dx) - f x)/0.0001$ 

- Many recursive functions share <sup>a</sup> similar structure. We can capture such "recursive patterns" in <sup>a</sup> higher-order function.
- We can often avoid the use of explicit recursion by using higher-order functions. This leads to functions that are shorter, and easier to read and maintain.

### Currying Revisited. . .

#### How is a curried function defined?

A curried function of *n* arguments (of types  $t_1, t_2, \dots, t_n$ ) that returns <sup>a</sup> value of type <sup>t</sup> is defined like this:

fun ::  $t_1 \rightarrow t_2 \rightarrow \cdots \rightarrow t_n \rightarrow t$ 

 $\bullet$  This is sort of like defining *n* different functions (one for each ->). In fact, we could define these functions explicitly, but that would be tedious:

fun<sub>1</sub> ::  $t_2 \rightarrow \cdots \rightarrow t_n \rightarrow t$ fun<sub>1</sub>  $a_2 \cdots a_n = \cdots$ 

fun<sub>2</sub> ::  $t_3$  ->  $\cdots$  ->  $t_n$  ->  $t$ fun<sub>2</sub>  $a_3 \cdots a_n = \cdots$ 

# Currying Revisited. . .

Duh, how about an example?

Certainly. Lets define <sup>a</sup> recursive function ge<sup>t</sup> nth <sup>n</sup> xs which returns the n:th element from the list xs:

```
get nth 1 (x: ) = xget nth n (\pm:xs) = get nth (n-1) xs
```

```
get_nth 10 "Bartholomew" \Rightarrow 'e'
```
Now, let's use ge<sup>t</sup> nth to define functions ge<sup>t</sup> second, ge<sup>t</sup> third, ge<sup>t</sup> fourth, and ge<sup>t</sup> fifth, without using explicit recursion:

```
get second = get nth 2
get fourth = get nth 4
get third = get nth 3
get fifth = get nth 5
```
## Currying Revisited. . .

get fifth "Bartholomew"  $\Rightarrow$  'h'

```
map (get nth 3)
    ['mob", "sea", "tar", "bat"] \Rightarrow"bart"
```
So, what's the type of get\_second?

- Remember the Rule of Cancellation?
- The type of get nth is  $Int \rightarrow [a] \rightarrow a$ .
- o get second applies get nth to one argument. So, to get the type of get\_second we need to cancel get\_nth's first type: Int  $\rightarrow$  [a]  $\rightarrow$  a  $\equiv$  [a]  $\rightarrow$  a.

# Patterns of Computation

#### **Mappings Manual Material Manual Manual Manual Manual Manual Manual Manual Manual Manual Manual Manual Manual Manual Manual Manual Manual Manual Manual Manual Manual Manual Manual Manual Manual Manual Manual Manual Manua**

 $\bullet$  Apply a function f to the elements of a list L to make a new list L′. Example: Double the elements of an integer list.

#### **Selections**

 $\bullet$  Extract those elements from a list L that satisfy a predicate p into a new list  $L'$ . Example: Extract the even elements from an integer list.

#### Folds

 $\bullet$  Combine the elements of a list L into a single element using a binary function  $f$ . Example: Sum up the elements in an integer list.

## The map Function

- map takes two arguments, <sup>a</sup> function and <sup>a</sup> list. map creates <sup>a</sup> new list by applying the function to each element of the input list.
- $\bullet$  map's first argument is a function of type a  $\rightarrow$  b. The second argument is <sup>a</sup> list of type [a]. The result is <sup>a</sup> list of type [b].

map ::  $(a \rightarrow b) \rightarrow [a] \rightarrow [b]$ map  $f \begin{bmatrix} 1 \end{bmatrix} = [1]$ map  $f(x:xs) = f(x: max f xs)$ 

• We can check the type of an object using the : type command. Example: :type map.

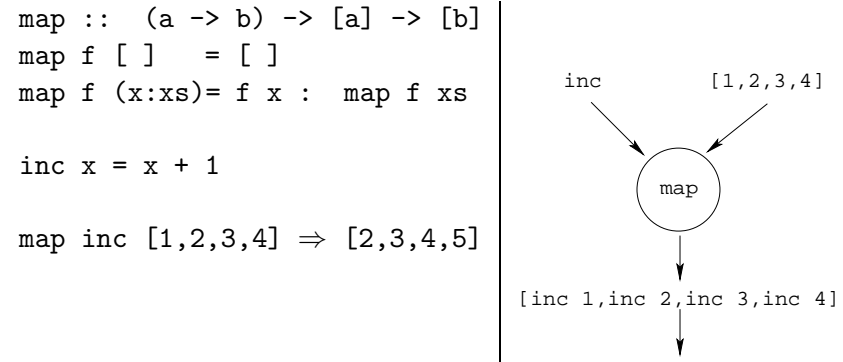

[2,3,4,5]

#### The map Function. . .

map ::  $(a \rightarrow b) \rightarrow [a] \rightarrow [b]$ map <sup>f</sup> [ ] = [ ] map f  $(x:xs)$  = f x : map f xs

- map  $f$   $\begin{bmatrix} 1 \\ 1 \end{bmatrix}$  =  $\begin{bmatrix} 1 \\ 1 \end{bmatrix}$  means: "The result of applying the function f to the elements of an empty list is the empty list."
- map  $f(x:xs) = fx: map f xs means: "applying f to the list"$  $(x:xs)$  is the same as applying f to x (the first element of the list), then applying  $f$  to the list  $xs$ , and then combining the results."

## The map Function. . .

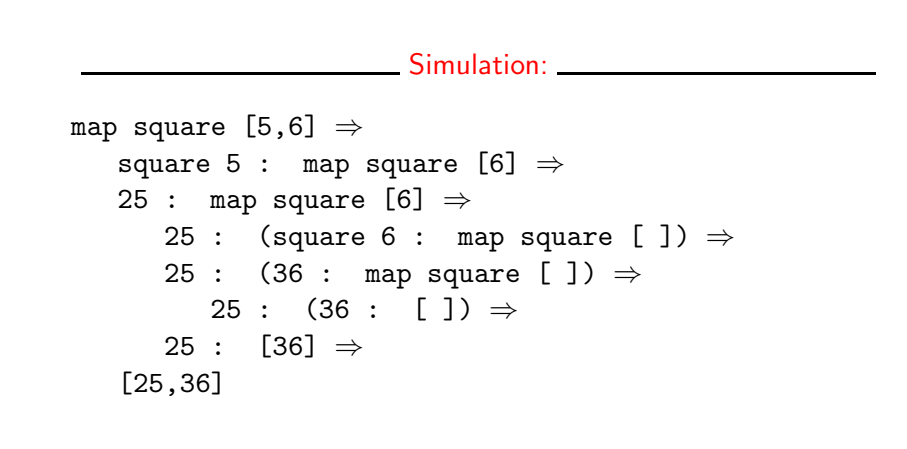

# The filter Function

- $\bullet$  Filter takes a predicate  $p$  and a list L as arguments. It returns a list  $L'$  consisting of those elements from  $L$  that satisfy  $p$ .
- The predicate  $p$  should have the type  $a \rightarrow$  Bool, where a is the type of the list elements.

#### Examples: 2008

filter even  $[1..10] \Rightarrow [2,4,6,8,10]$ filter even (map square  $[2..5]$ )  $\Rightarrow$ filter even  $[4, 9, 16, 25] \Rightarrow [4, 16]$ filter gt10 [2,5,9,11,23,114] where gt10  $x = x > 10 \Rightarrow [11, 23, 114]$ 

## The filter Function.

We can define filter using either recursion or list comprehension.

#### Using recursion:

filter ::  $(a \rightarrow Bool) \rightarrow [a] \rightarrow [a]$ filter  $[$   $] = []$ filter p (x:xs)  $| p x = x :$  filter  $p xs$ | otherwise = filter p xs

Using list comprehension:

filter ::  $(a \rightarrow Bool) \rightarrow [a] \rightarrow [a]$ filter  $p$  xs =  $[x | x \leftarrow xs, p x]$ 

### The filter Function.

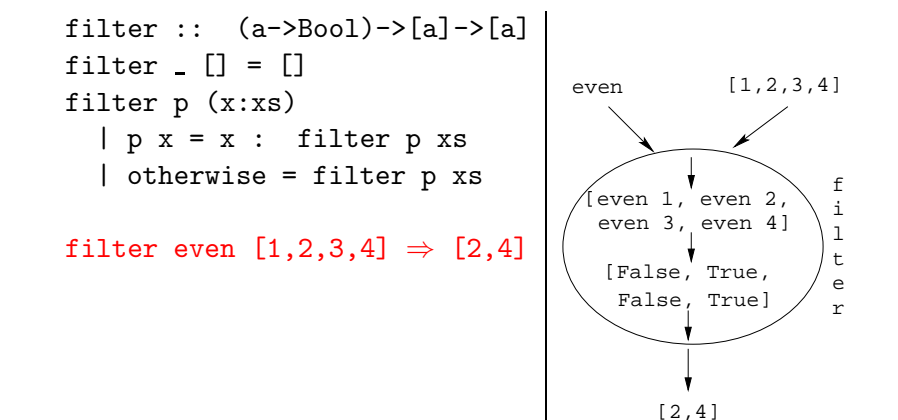

## The filter Function. . .

doublePos doubles the positive integers in <sup>a</sup> list.

```
getEven :: [Int] -> [Int]
getEven xs = filter even xs
```

```
doublePos :: [Int] -> [Int]
doublePos xs = map dbl (filter pos xs)
               where dbl x = 2 \cdot xpos x = x > 0
```
Simulations:

getEven  $[1,2,3] \Rightarrow [2]$ 

doublePos  $[1,2,3,4] \Rightarrow$ 

map dbl (filter pos  $[1,2,3,4]) \Rightarrow$ map dbl  $[2,4] \Rightarrow [4,8]$ 

# fold Functions

A common operation is to combine the elements of <sup>a</sup> list into one element. Such operations are called reductions or accumulations.

#### **Examples:** 2004 2014 2022 2023 2024 2024 2022 2024 2022 2024 2022 2024 2022 2024 2022 2024 2025 2026 2027 2028 20

sum  $[1, 2, 3, 4, 5] \equiv$  $(1 + (2 + (3 + (4 + (5 + 0)))) \Rightarrow 15$ concat ["H","i","!"] ≡  $(''H'' ++ (''i'' ++ (''!'' ++ ''''))) \Rightarrow 'Hii'$ 

• Notice how similar these operations are. They both combine the elements in a list using some binary operator  $(+, ++)$ , starting out with a "seed" value  $(0, "")$ .

# fold Functions. . .

- Haskell provides a function foldr ("fold right") which captures this pattern of computation.
- foldr takes three arguments: a function, a seed value, and a list.

Examples: 2008 Contract Contract Contract Contract Contract Contract Contract Contract Contract Contract Contract Contract Contract Contract Contract Contract Contract Contract Contract Contract Contract Contract Contract

foldr  $(+) 0 [1,2,3,4,5] \Rightarrow 15$ foldr (++) "" ["H","i","!"] ⇒ "Hi!"

foldr:

foldr ::  $(a->b->b) \rightarrow b \rightarrow [a] \rightarrow b$ foldr  $f \, z \, \lceil \, \rceil \, = z$ foldr f z  $(x:xs) = f x$  (foldr f z xs)

### fold Functions. . .

• Note how the fold process is started by combining the last element  $x_n$  with z. Hence the name seed.

 $f \circ \mathrm{Id} \mathrm{r}(\oplus) \mathrm{z}[\mathrm{x}_1 \cdots \mathrm{x}_n] = (\mathrm{x}_1 \oplus (\mathrm{x}_2 \oplus (\cdots (\mathrm{x}_n \oplus \mathrm{z}))))$ 

• Several functions in the standard prelude are defined using foldr:

and, or :: [Bool] -> Bool and  $xs = foldr$  ( $\&\&$ ) True  $xs$ or  $xs = foldr$  ( $||)$  False  $xs$ 

? or [True,False,False] <sup>⇒</sup> foldr (||) False [True,False,False]  $\Rightarrow$ True  $||$  (False  $||$  (False  $||$  False))  $\Rightarrow$  True

fold Functions...

- - Remember that foldr binds from the right:

foldr  $(+)$  0  $[1,2,3] \Rightarrow (1+(2+(3+0)))$ 

**•** There is another function foldl that binds from the left:

foldl  $(+)$  0  $[1,2,3] \Rightarrow (((0+1)+2)+3)$ 

o In general:

 $f \text{old1}(\oplus)z[x_1 \cdots x_n] = (((z \oplus x_1) \oplus x_2) \oplus \cdots \oplus x_n)$ 

fold Functions. . .

 $\bullet$  In the case of  $(+)$  and many other functions

 $f \text{oldl}(\oplus)z[x_1 \cdots x_n] = f \text{oldr}(\oplus)z[x_1 \cdots x_n]$ 

• However, one version may be more efficient than the other.

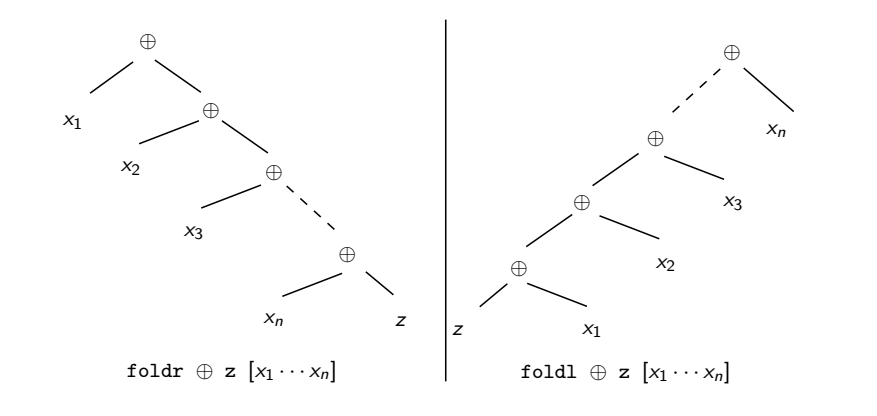

## Operator Sections

- We've already seen that it is possible to use operators to construct new functions:
	- $(*2)$  function that doubles its argument
	- $(>2)$  function that returns True for numbers  $> 2$ .
- Such partially applied operators are known as operator sections. There are two kinds:

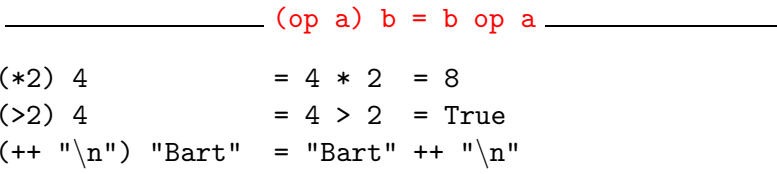

# Operator Sections. . .

 $(a op) b = a op b$ 

 $(3:)$   $[1,2] = 3 :$   $[1,2] = [3,1,2]$  $(0<) 5 = 0 < 5 = True$  $(1/) 5 = 1/5$ 

#### Examples: 2008. Examples: 2008. Examples: 2008. Examples: 2008. Examples: 2008. Examples: 2008. Examples: 2008. Examples: 2008. Examples: 2008. Examples: 2008. Examples: 2008. Examples: 2008. Examples: 2008. Examples: 2008

- $(+1)$  The successor function.
- $(2)$  The halving function.
- (:[]) The function that turns an element into <sup>a</sup> singleton list.

More Examples: 2008. More Examples:

? filter (0<) (map (+1) [-2,-1,0,1]) [1,2]

### takeWhile & dropWhile

We've looked at the list-breaking functions drop & take:

take 2  $['a', 'b', 'c'] \Rightarrow ['a', 'b']$ drop 2  $['a', 'b', 'c'] \Rightarrow ['c']$ 

takeWhile and dropWhile are higher-order list-breaking functions. They take/drop elements from <sup>a</sup> list while <sup>a</sup> predicate is true.

takeWhile even  $[2,4,6,5,7,4,1] \Rightarrow$ [2,4,6] dropWhile even  $[2,4,6,5,7,4,1] \Rightarrow$ [5,7,4,1]

```
takeWhile :: (a->Bool) \rightarrow [a] \rightarrow [a]takeWhile p [ ] = [ ]
takeWhile p (x:xs)
   | p x = x : takeWhile p xs| otherwise = [ ]
dropWhile :: (a->Bool) \rightarrow [a] \rightarrow [a]dropWhile p [ ] = [ ]
dropWhile p (x:xs)
   | p x = dropWhile p xs| otherwise = x:xs
```
### takeWhile & dropWhile. . .

• Remove initial/final blanks from a string:

```
dropWhile ((==) '\cup') "\cup\cupHi!" \Rightarrow"Hi!"
```
takeWhile  $((/=)$  '<sub> $\sqcup$ </sub>') "Hi! $_{\sqcup \sqcup \sqcup}$ "  $\Rightarrow$ "Hi!"

#### Summary

- Higher-order functions take functions as arguments, or return <sup>a</sup> function as the result.
- We can form a new function by applying a curried function to some (but not all) of its arguments. This is called partial application.
- Operator sections are partially applied infix operators.

#### Summary...

- The standard prelude contains many useful higher-order functions:
	- map f xs creates a new list by applying the function f to every element of <sup>a</sup> list xs.
	- filter **p** xs creates a new list by selecting only those elements from xs that satisfy the predicate <sup>p</sup> (i.e. (p x) should return True).
	- foldr f z xs reduces a list xs down to one element, by applying the binary function <sup>f</sup> to successive elements, starting from the right.
	- scanl/scanr f z xs perform the same functions as foldr/foldl, but instead of returning only the ultimate value they return <sup>a</sup> list of all intermediate results.

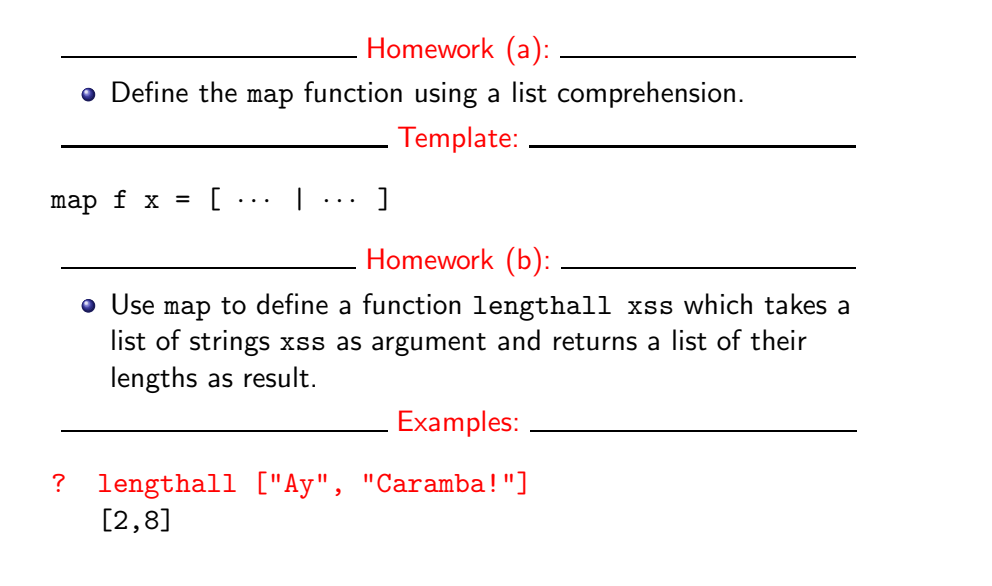

## Homework

- **1** Give a accumulative recursive definition of foldl.
- 2 Define the minimum xs function using foldr.
- <sup>3</sup> Define <sup>a</sup> function sumsq <sup>n</sup> that returns the sum of the squares of the numbers  $[1 \cdots n]$ . Use map and foldr.
- 4 What does the function mystery below do?

mystery xs = foldr  $(++)$  [] (map sing  $xs$ ) sing  $x = [x]$ 

**Examples:** 2008. 2008. 2014. 2015. 2016. 2017. 2018. 2019. 2019. 2019. 2019. 2019. 2019. 2019. 2019. 2019. 2019. 2019. 2019. 2019. 2019. 2019. 2019. 2019. 2019. 2019. 2019. 2019. 2019. 2019. 2019. 2019. 2019. 2019. 2019.

minimum  $[3,4,1,5,6,3] \Rightarrow 1$ 

## Homework...

- Define <sup>a</sup> function zipp <sup>f</sup> xs ys that takes <sup>a</sup> function <sup>f</sup> and two lists  $xs=[x_1, \dots, x_n]$  and  $ys=[y_1, \dots, y_n]$  as argument, and returns the list  $[f x_1 y_1, \dots, f x_n y_n]$  as result.
- If the lists are of unequal length, an error should be returned.

#### **Examples:** 2008. 2008. 2014. 2015. 2016. 2017. 2018. 2019. 2019. 2019. 2019. 2019. 2019. 2019. 2019. 2019. 2019. 2019. 2019. 2019. 2019. 2019. 2019. 2019. 2019. 2019. 2019. 2019. 2019. 2019. 2019. 2019. 2019. 2019. 2019.

zipp  $(+)$  [1,2,3] [4,5,6]  $\Rightarrow$  [5,7,9]

- zipp  $(==)$   $[1,2,3]$   $[4,2,2]$   $\Rightarrow$  [False, True, True]
- zipp (==) [1,2,3] [4,2]  $\Rightarrow$  ERROR

## **Homework**

Define <sup>a</sup> function filterFirst p xs that removes the first element of xs that does not have the property p.

**Example:** 2008 2014 2022 2023 2024 2024 2022 2023 2024 2022 2024 2022 2024 2022 2024 2022 2024 2022 2024 2025 20

filterFirst even  $[2,4,6,5,6,8,7] \Rightarrow$ [2,4,6,6,8,7]

Use filterFirst to define <sup>a</sup> function filterLast p xs that removes the last occurence of an element of xs without the property p.

Example:

filterLast even  $[2,4,6,5,6,8,7] \Rightarrow$ [2,4,6,5,6,8]